Where can i buy origami paper in australia >>>CLICK HERE<<<

Where can i buy origami paper in australia

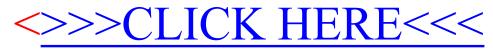